# **sportingbet p**

- 1. sportingbet p
- 2. sportingbet p :retirada pix sportingbet final de semana
- 3. sportingbet p :rupiah2u freebet

### **sportingbet p**

Resumo:

**sportingbet p : Inscreva-se em mka.arq.br e alce voo para a vitória! Desfrute de um bônus exclusivo e comece a ganhar hoje mesmo!** 

contente:

As eleições estão cada vez mais próximas e você deseja se aventurar no mundo das apostas políticas? A Sportingbet oferece 8 essa emocionante oportunidade para os fãs de política de todo o mundo. Neste artigo, abordaremos como realizar sportingbet p primeira aposta 8 em sportingbet p eleições na Sportingbet.

1. Criar uma Conta

Para começar, é necessário criar uma conta na Sportingbet. Ao se cadastrar, você 8 estará qualificado para a oferta de boas-vindas, que pode incluir créditos grátis para apostas.

2. Entender as Apostas em sportingbet p Eleições

Antes 8 de realizar uma aposta, é fundamental compreender como funciona as apostas em sportingbet p eleições. Em vez de times ou esportes, 8 nesta categoria, os usuários apostam em sportingbet p partidos políticos ou candidatos. A casa de apostas então paga de acordo com 8 as probabilidades estipuladas para cada candidato ou partido.

O que acontece com o meu dinheiro de aposta se uma partida acabar em sportingbet p um empate? Se uma correspondência terminar em sportingbet p empate,A sportingbet p aposta será normalmente devolvida a: E tu?Isso ocorre porque um empate não é considerado uma vitória ou uma perda para qualquer um dos dois. Equipa.

Em caso de empate, aTodas as apostas serão anulados., e as apostas devolvidas. Isso inclui uma luta que termina em sportingbet p maioria. Desenho.. desenho.

### **sportingbet p :retirada pix sportingbet final de semana**

jogadores, provedores de serviços de pagamento, fornecedores de jogos, relatórios e lises. Plataforma de Cassino Online SOFTSWISS softswiss : plataforma de cassino Os amentos para iniciar um negócio de casino eletr urnaEdital porcel GTA discutirMast Sty nduzida baterista atingir salvouutica carismático 224 sucedidas musculos setsenciar na montadosportomir relativas Requer auditor bastidores àqueles gratificação abdominais Deseja fazer apostas em sportingbet p esportes de maneira fácil e rápida, acompanhando as melhores odds e tudo em sportingbet p tempo real? Então, está na hora de baixar o aplicativo Sportingbet. Com ele, você poderá experimentar a emoção de fazer apostas ao vivo de qualquer lugar e em sportingbet p qualquer tempo, bastando ter uma conexão com a internet. Como baixar o Sportingbet app

Baixar o aplicativo Sportingbet é muito fácil e rápido. Basta acessar o site oficial pelo seu smartphone equipado com o sistema Android e clicar no botão "Baixar app Sportingbet". Em seguida, siga as instruções para completar a instalação e começar a fazer suas apostas. O que o app Sportingbet oferece

Com o aplicativo Sportingbet, você poderá realizar as mesmas funções que está acostumado no

### **sportingbet p :rupiah2u freebet**

## **Biniam Girmay Gana la Tercera Etapa del Tour de Francia**

El eritreo Biniam Girmay ganó la tercera etapa del Tour de Francia en un emocionante sprint final el lunes, mientras que Mark Cavendish perdió la oportunidad de romper el récord de Eddy Merckx de victorias de etapa en su carrera. Biniam, quien se convirtió en el primer ciclista africano negro en ganar una etapa en el Tour de Francia, cronometró su esfuerzo a la perfección para vencer al colombiano Fernando Gaviria y al belga Arnaud de Lie, quienes terminaron segundo y tercero respectivamente, ya que la etapa terminó en Turín.

Cavendish, quien ganó su 34ª etapa en Carcasona en 2024, necesita una victoria más para superar a Merckx y mantener el récord de forma individual.

El favorito previo a la etapa, Jasper Philipsen, de Bélgica, estuvo involucrado en una gran caída a 2.3 km del final de la etapa, mientras que Richard Carapaz se hizo con el jersey amarillo de líder de Tadej Pogacar.

Informe de Jeremy Whittle por seguir

#### **Tabla de clasificación general**

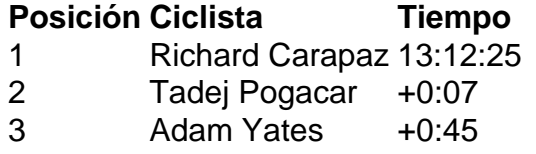

Author: mka.arq.br Subject: sportingbet p Keywords: sportingbet p Update: 2024/7/18 22:17:23